# HP-UX Internet Express A.09.00 Product Overview Guide HP-UX 11i v1, 11i v2, 11i v3

HP Part Number: 5992-1717 Published: June 2007 Edition: Edition 1

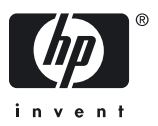

© Copyright 2007 Hewlett-Packard Development Company, L.P.

Confidential Computer Software. Valid license from HP required for possession, use or copying. Consistent with FAR 12.11 and 12.212, Commercial Computer Software, Computer Software Documentation, and Technical Data for Commercial Items are licensed to the U.S. Government under vendor's standard commercial license.

The information contained herein is subject to change without notice. The only warranties for HP products and services are set forth in the express warranty statements accompanying such products and services. Nothing herein shall be construed as constituting an additional warranty. HP shall not be liable for technical or editorial errors or omissions contained herein.

UNIX is a registered trademark of the Open Group.

Java is a US trademark of Sun Microsystems, Inc.

# **Table of Contents**

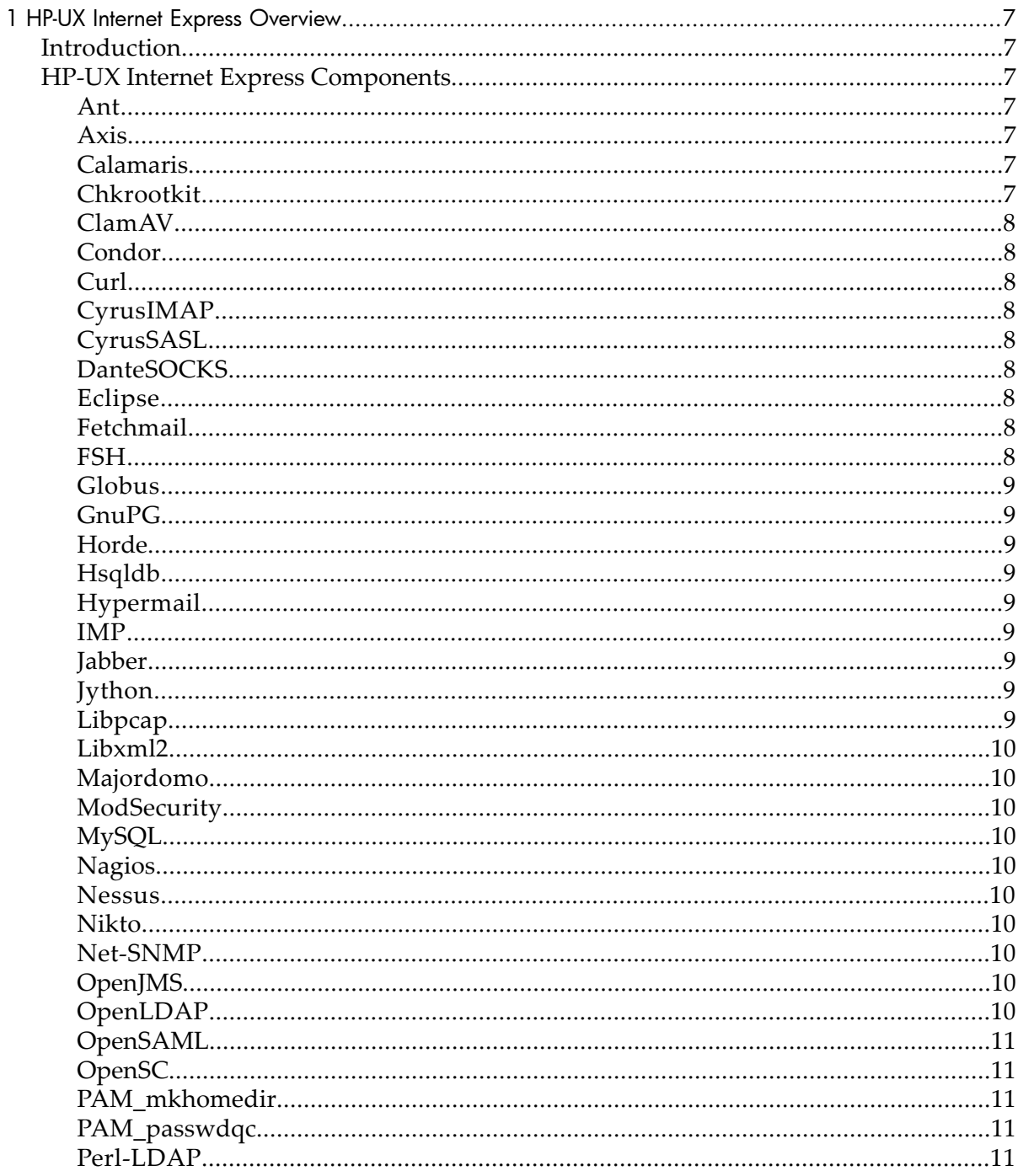

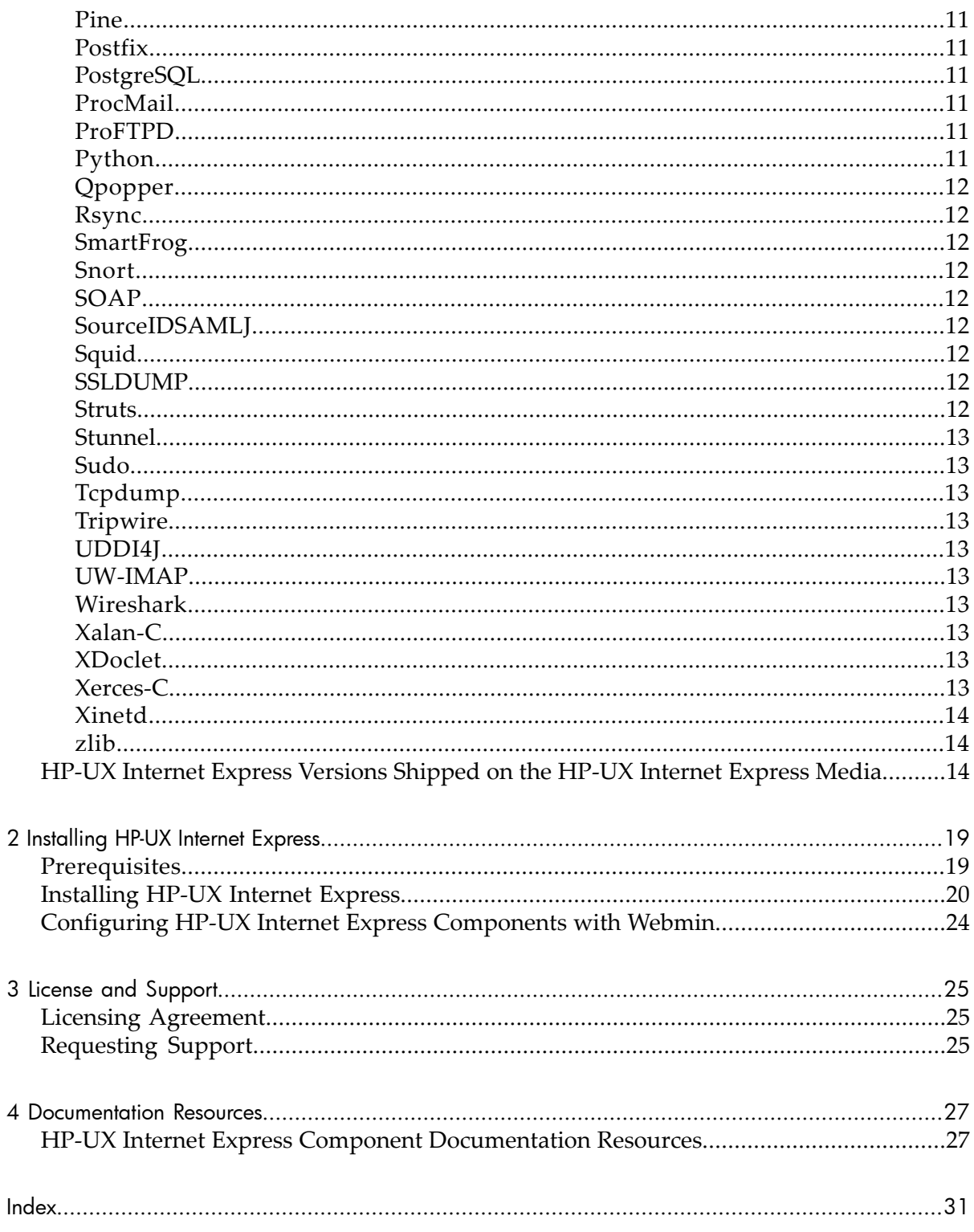

# List of Tables

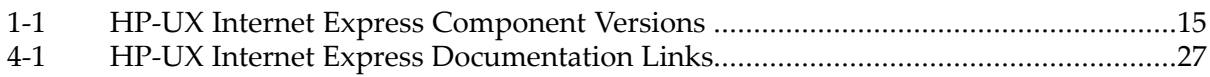

# <span id="page-6-0"></span>1 HP-UX Internet Express Overview

<span id="page-6-1"></span>This chapter provides an overview of HP-UX Internet Express and the open source components provided in HP-UX Internet Express.

# Introduction

HP-UX Internet Express A.09.00 is a collection of popular open source Internet Services, Web Services, Grid Toolkits, and Security Services that are tested and qualified on HP-UX. HP-UX Internet Express enables for a low cost of software ownership and application deployment. HP-UX Internet Express is easily installed, configured, and administered.

<span id="page-6-2"></span>Many of the open source components are configured through the Web-based Webmin graphical administration utility. Webmin is a standard tool provided as a part of the HP-UX Apache offering. For more information, see ["Configuring](#page-23-0) HP-UX Internet Express [Components](#page-23-0) with Webmin" (page 24).

# <span id="page-6-11"></span>HP-UX Internet Express Components

<span id="page-6-3"></span>The following section describes the open source products available in HP-UX Internet Express version A.09.00. For links to the documentation available for each component, see "HP-UX Internet Express Component [Documentation](#page-26-1) Resources" (page 27).

#### <span id="page-6-7"></span>Ant

<span id="page-6-8"></span><span id="page-6-4"></span>Apache Ant is a Java™-based build tool that uses XML-based configuration files.

#### Axis

<span id="page-6-9"></span><span id="page-6-5"></span>Apache Axis is a follow-on to Apache SOAP. Axis is designed around a streaming model (using SAX instead of DOM) and expands the flexibility and performance of Apache SOAP.

#### Calamaris

<span id="page-6-10"></span><span id="page-6-6"></span>Calamaris is a log file analysis tool that parses log files and creates a report. Some servers that can use this tool are Squid, NetCache, and Netscape/iPlanet Web Proxy Server.

#### Chkrootkit

Chkrootkit is a tool used to check for evidence that a rootkit—a program to create or exploit security holes—has been run on your system.

# ClamAV

<span id="page-7-9"></span><span id="page-7-1"></span><span id="page-7-0"></span>ClamAV is an antivirus toolkit for UNIX®. It is primarily used on mail servers for scanning email attachments.

#### Condor

<span id="page-7-2"></span>Condor is a specialized workload management system for compute-intensive jobs. Condor provides a job queueing mechanism, scheduling policy, priority scheme, resource monitoring, and resource management.

# Curl

<span id="page-7-11"></span><span id="page-7-10"></span><span id="page-7-3"></span>Curl is a command line tool that transfers files with URL syntax.

### CyrusIMAP

<span id="page-7-4"></span>The CyrusIMAP server uses a private mailbox database design, which is stored in parts of the file system that are private to the CyrusIMAP system. All user access to mail is through the IMAP, POP3, or KPOP protocols.

# **CyrusSASL**

<span id="page-7-13"></span><span id="page-7-12"></span><span id="page-7-5"></span>CyrusSASL is an SASL library that adds authentication support to connection-based protocols.

# DanteSOCKS

<span id="page-7-14"></span><span id="page-7-6"></span>DanteSOCKS server is a circuit-level firewall/proxy used to provide secure network connectivity to a wide range of hosts, while requiring only the Dante server to connect to the external network.

#### Eclipse

<span id="page-7-15"></span><span id="page-7-7"></span>Eclipse is a software development platform for developing integrated tools.

# Fetchmail

Fetchmail is a full-featured email retrieval and forwarding utility used over on-demand TCP/IP links, (such as SLIP or PPP connections).

<span id="page-7-16"></span><span id="page-7-8"></span>Fetchmail retrieves email from remote email servers and forwards it using SMTP, so it can then be read by normal email user agents. Fetchmail enables all the system MTAs filtering, forwarding, and aliasing facilities to work just as they would on normal email.

# FSH

FSH is a collection of utilities that enables users to establish a secure tunnel to a remote system and reuse the tunnel to start new ssh or rsh sessions. FSH resolves the

<span id="page-8-0"></span>performance issues that are associated with starting secure sessions while maintaining the security provided by ssh.

#### Globus

<span id="page-8-9"></span><span id="page-8-1"></span>Globus is a software toolkit used to build grids that enable people to share computing power, databases, and other tools online.

#### GnuPG

<span id="page-8-10"></span><span id="page-8-2"></span>GnuPG is a tool used for secure communication and data storage. It can be used to encrypt data and to create digital signatures.

#### Horde

<span id="page-8-11"></span><span id="page-8-3"></span>The Horde Application Framework is used by Horde applications, such as the Internet Messaging Program (IMP). The shared code provides commonality in handling such functionality as preferences, permissions, browser detection, and user help.

#### Hsqldb

<span id="page-8-13"></span><span id="page-8-12"></span><span id="page-8-4"></span>Hsqldb is a Java SQL database. Hsqldb offers a fast database engine that contains both in-memory and disk-based tables, a Web server, and management tools.

#### Hypermail

<span id="page-8-14"></span><span id="page-8-5"></span>Hypermail takes emails in UNIX mailbox format and generates a set of cross-referenced HTML documents.

#### IMP

<span id="page-8-15"></span><span id="page-8-6"></span>IMP is a Horde application that provides webmail access to any IMAP or POP3 mailbox, as well as handling Internet standard MIME attachments, user-defined filters, and preferences.

#### Jabber

<span id="page-8-16"></span><span id="page-8-7"></span>Jabber is an open XML protocol for the realtime exchange of messages and presence between any two points on the Internet.

#### Jython

<span id="page-8-17"></span><span id="page-8-8"></span>Jython is an implementation of the Python object-oriented language integrated with the Java platform.

#### Libpcap

Libpcap is a packet capture library.

# Libxml2

<span id="page-9-1"></span><span id="page-9-0"></span>Libxml2 is the XML C parser and toolkit.

# Majordomo

<span id="page-9-10"></span><span id="page-9-2"></span>Majordomo manages Internet mailing lists.

# **ModSecurity**

<span id="page-9-11"></span>ModSecurity is an embeddable web application firewall that protects web applications from a range of attacks. It also enables HTTP traffic monitoring and real-time analysis without modifying the existing infrastructure.

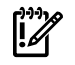

<span id="page-9-3"></span>**IMPORTANT:** The ModSecurity product is available only for the HP-UX 11i v2 and HP-UX 11i v3 operating systems.

# MySQL

<span id="page-9-12"></span><span id="page-9-4"></span>The MySQL database server is an open source SQL database.

# Nagios

<span id="page-9-13"></span><span id="page-9-5"></span>Nagios is a service and network monitoring program.

# **Nessus**

<span id="page-9-6"></span>Nessus is a remote security scanner tool used to automate the testing and discovery of known security problems.

# Nikto

<span id="page-9-14"></span><span id="page-9-7"></span>Nikto is a web server scanner that checks for dangerous files.

# Net-SNMP

<span id="page-9-15"></span><span id="page-9-8"></span>The Net-SNMP toolkit is a group of tools related to SNMP. Net-SNMP includes tools to request or set information from SNMP agents, tools to generate and handle SNMP traps, and an SNMP library.

# OpenJMS

<span id="page-9-16"></span><span id="page-9-9"></span>OpenJMS is an open source implementation of the Java Message Service APIs. OpenJMS supports point-to-point and publish-subscribe messaging models, supports synchronous and asynchronous message delivery, and provides message filtering and authentication.

# OpenLDAP

OpenLDAP is an open source implementation of Lightweight Directory Access Protocol (LDAP).

### OpenSAML

<span id="page-10-11"></span><span id="page-10-1"></span><span id="page-10-0"></span>OpenSAML contains open source Java and C++ libraries used to build, transport, and parse Security Assertion Markup Language (SAML) messages.

### **OpenSC**

<span id="page-10-12"></span><span id="page-10-2"></span>OpenSC is a large smart card toolkit that provides a set of libraries and utilities to access smart cards.

#### PAM\_mkhomedir

<span id="page-10-13"></span><span id="page-10-3"></span>PAM mkhomedir enables the root user to create a home directory for another user.

#### PAM\_passwdqc

<span id="page-10-14"></span><span id="page-10-4"></span>PAM\_passwdqc is a password strength checking module for PAM-aware password changing programs, such as passwd(1). PAM\_passwdqc checks regular passwords, offers support for passphrases, and can provide randomly generated passwords.

#### <span id="page-10-15"></span>Perl-LDAP

<span id="page-10-16"></span><span id="page-10-5"></span>Perl LDAP is a collection of Perl modules that provides an object-oriented interface to LDAP servers.

#### Pine

<span id="page-10-7"></span><span id="page-10-6"></span>Pine is a program designed for sending, receiving, and filing email messages.

#### **Postfix**

<span id="page-10-17"></span><span id="page-10-8"></span>PostfIx is an alternative to the sendmail program

#### **PostgreSQL**

<span id="page-10-18"></span>PostgreSQL is an object-relational database management system (DBMS).

#### ProcMail

<span id="page-10-19"></span><span id="page-10-10"></span><span id="page-10-9"></span>ProcMail is a mail processing and filtering utility. Incoming mail can be sorted by sender, subject line, length of message, and keywords in the message.

#### ProFTPD

<span id="page-10-20"></span>ProFTPD is a secure and configurable FTP server.

#### Python

Python is an interpreted, interactive, object-oriented programming and rapid application development language.

### **Qpopper**

<span id="page-11-9"></span><span id="page-11-0"></span>Qualcomm Popper (Qpopper) is a Qualcomm-derived POP server that enables access to email using any POP3 client. Qpopper is normally used with standard UNIX mail transfer and delivery agents, such as sendmail or smail.

### <span id="page-11-1"></span>Rsync

<span id="page-11-10"></span><span id="page-11-2"></span>Rsync is a file transfer program that keeps remote files in sync.

#### **SmartFrog**

<span id="page-11-11"></span><span id="page-11-3"></span>SmartFrog describes distributed software systems as collections of cooperating components, then activates and manages them.

#### Snort

<span id="page-11-12"></span><span id="page-11-4"></span>Snort is an open source program used as a packet sniffer, packet logger, or network intrusion detection system.

#### SOAP

<span id="page-11-14"></span><span id="page-11-13"></span><span id="page-11-5"></span>The Apache SOAP project is an implementation of the draft W3C protocol by the same name. It is based on, and supersedes, the IBM SOAP4J implementation.

### SourceIDSAMLJ

<span id="page-11-15"></span><span id="page-11-6"></span>SourceIDSAMLJ is the Java SAML open source toolkit from SourceID. SourceIDSAMLJ is a federated identity management gateway that enables you to exchange identity information.

#### Squid

<span id="page-11-16"></span><span id="page-11-7"></span>Squid is a Web proxy caching server for Web clients. It supports FTP, gopher, and HTTP data objects.

#### **SSLDUMP**

<span id="page-11-17"></span><span id="page-11-8"></span>SSLDUMP is a Secure Sockets Layer version 3/Transport Layer Security (SSLv3/TLS) network protocol analyzer. SSLDUMP identifies SSLv3/TLS traffic, decodes the traffic, and displays the traffic in text format.

#### **Struts**

Struts provides an open source framework for building Java Web applications. The framework is based on Java servlets, JavaBeans, XML, and some Jakarta Commons packages.

#### **Stunnel**

<span id="page-12-10"></span><span id="page-12-0"></span>Stunnel is a Universal SSL Wrapper, encrypting arbitrary TCP connections inside SSL. Stunnel secures non-SSL aware daemons and protocols (like POP, IMAP, and LDAP) by providing the encryption, requiring no changes to the daemon code.

#### <span id="page-12-1"></span>Sudo

<span id="page-12-11"></span><span id="page-12-2"></span>Sudo is a program that provides limited root privileges to specified users, and logs the root activity.

#### Tcpdump

<span id="page-12-12"></span><span id="page-12-3"></span>Tcpdump is a network monitoring tool.

#### **Tripwire**

<span id="page-12-4"></span>Tripwire software is a security and data integrity tool used to monitor and alert administrators of specific file changes on a range of systems.

#### <span id="page-12-13"></span>UDDI4J

<span id="page-12-14"></span><span id="page-12-5"></span>UDDI4J is a Java class library that provides an API to interact with a Universal Description, Discovery and Integration (UDDI) registry.

#### UW-IMAP

<span id="page-12-7"></span><span id="page-12-6"></span>UW-IMAP is the University of Washington IMAP server.

#### Wireshark

<span id="page-12-15"></span>The Ethereal network protocol analyzer has changed its name to Wireshark.

#### Xalan-C

<span id="page-12-16"></span><span id="page-12-8"></span>Xalan-C is an XSLT processor that transforms XML documents into HTML, text, or other XML document types.

#### XDoclet

<span id="page-12-17"></span><span id="page-12-9"></span>XDoclet is an extended Javadoc Doclet engine and an open source code generation engine.

#### Xerces-C

Xerces-C provides XML parsing and generation.

# Xinetd

<span id="page-13-4"></span><span id="page-13-0"></span>Xinetd is a replacement for the Internet services daemon inetd. Xinetd offers access control on all services and prevents Denial of Service (DoS) attacks, IPv6 support, and support for offloading services to a remote host.

# <span id="page-13-1"></span>zlib

<span id="page-13-2"></span>zlib is a general purpose data compression library.

# HP-UX Internet Express Versions Shipped on the HP-UX Internet Express Media

<span id="page-13-3"></span>[Table](#page-14-0) 1-1 lists all the HP-UX Internet Express components shipped on the HP-UX Internet Express media and their versions for HP-UX 11i version 1, HP-UX 11i version 2, and HP-UX 11i version 3. Updated versions of the components are available for download from the Software Depot at:

<http://h20293.www2.hp.com/>

HP-UX Internet Express components for HP-UX 11i v1 are delivered in the following software bundles:

- internet A.09.00-009
- security A.09.00-006
- gridtoolkits A.09.00-000
- web1 A.09.00-000
- web2 A.09.00-000

HP-UX Internet Express components for HP-UX 11i v2 are delivered in the following software bundles:

- internet A.09.00-010
- security A.09.00-007
- gridtoolkits A.09.00-001
- web1 A.09.00-001
- web2 A.09.00-001

HP-UX Internet Express components for HP-UX 11i v3 are delivered in the following software bundles:

- internet A.09.00-011
- security A.09.00-008
- gridtoolkits A.09.00-002
- web1 A.09.00-002
- web2 A.09.00-002

You can download and install the bundles, or download and install individual components from a bundle.

Many components in [Table](#page-14-0) 1-1 can be configured using Webmin. For more information, see ["Configuring](#page-23-0) HP-UX Internet Express Components with Webmin" (page 24).

<span id="page-14-3"></span><span id="page-14-2"></span><span id="page-14-1"></span>

| Component<br>Name                 | HP-UX 11 iversion 1                                | <b>HP-UX 11i version 2</b> | HP-UX 11 version 3  |
|-----------------------------------|----------------------------------------------------|----------------------------|---------------------|
|                                   | Super Bundles of HP-UX Internet Express Components |                            |                     |
| internet                          | A.09.00-009                                        | A.09.00-010                | A.09.00-011         |
| security                          | A.09.00-006                                        | A.09.00-007                | A.09.00-008         |
| gridtoolkits                      | A.09.00-000                                        | A.09.00-001                | A.09.00-002         |
| web1                              | A.09.00-000                                        | A.09.00-001                | A.09.00-002         |
| web2                              | A.09.00-000                                        | A.09.00-001                | A.09.00-002         |
| HP-UX Internet Express Components |                                                    |                            |                     |
| Ant                               | A.09.00-1.7.0                                      | A.09.00-1.7.0.001          | A.09.00-1.7.0.002   |
| Axis                              | A.09.00-1.4                                        | A.09.00-1.4.001            | A.09.00-1.4.002     |
| Calamaris                         | A.09.00-2.59                                       | A.09.00-2.59.001           | A.09.00-2.59.002    |
| Chkrootkit                        | A.09.00-0.47                                       | A.09.00-0.47.001           | A.09.00-0.47.002    |
| ClamAV                            | A.09.00-0.90.3                                     | A.09.00-0.90.3.001         | A.09.00-0.90.3.002  |
| Condor                            | A.09.00-6.8.4                                      | A.09.00-6.8.4.001          | A.09.00-6.8.4.002   |
| Curl                              | A.09.00-7.16.2                                     | A.09.00-7.16.2.001         | A.09.00-7.16.2.002  |
| CyrusIMAP*                        | A.09.00-2.2.12                                     | A.09.00-2.2.12.001         | A.09.00-2.2.12.002  |
| CyrusSASL                         | A.09.00-2.1.22                                     | A.09.00-2.1.22.001         | A.09.00-2.1.22.002  |
| DanteSOCKS*                       | A.09.00-1.1.19                                     | A.09.00-1.1.19.001         | A.09.00-1.1.19.002  |
| Eclipse                           | A.09.00-3.3M3                                      | A.09.00-3.3M3.001          | A.09.00-3.3M3.002   |
| Fetchmail*                        | A.09.00-6.3.8                                      | A.09.00-6.3.8.001          | A.09.00-6.3.8.002   |
| <b>FSH</b>                        | A.09.00-1.2                                        | A.09.00-1.2.001            | A.09.00-1.2.002     |
| Globus                            | A.09.00-4.0.4                                      | A.09.00-4.0.4.001          | A.09.00-4.0.4.002   |
| GnuPG                             | A.09.00-1.4.7                                      | A.09.00-1.4.7.001          | A.09.00-1.4.7.002   |
| Horde                             | A.09.00-3.1.4                                      | A.09.00-3.1.4.001          | A.09.00-3.1.4.002   |
| Hsqldb                            | A.09.00-1.8.0.7                                    | A.09.00-1.8.0.7.001        | A.09.00-1.8.0.7.002 |
| Hypermail                         | A.09.00-2.2.0                                      | A.09.00-2.2.0.001          | A.09.00-2.2.0.002   |
| IMP                               | A.09.00-4.1.4                                      | A.09.00-4.1.4.001          | A.09.00-4.1.4.002   |

<span id="page-14-0"></span>Table 1-1 HP-UX Internet Express Component Versions

<span id="page-15-4"></span><span id="page-15-3"></span><span id="page-15-2"></span><span id="page-15-1"></span><span id="page-15-0"></span>

| Component<br><b>Name</b> | HP-UX 11i version 1 | HP-UX 11 iversion 2  | HP-UX 11i version 3    |
|--------------------------|---------------------|----------------------|------------------------|
| Jabber*                  | A.09.00-1.4.4       | A.09.00-1.4.4.001    | A.09.00-1.4.4.002      |
| Jython                   | $A.09.00 - 2.1$     | A.09.00-2.1.001      | A.09.00-2.1.002        |
| Libpcap                  | A.09.00-0.9.5       | A.09.00-0.9.5.001    | A.09.00-0.9.5.002      |
| Libxml2                  | A.09.00-2.6.28      | A.09.00-2.6.28.001   | A.09.00-2.6.28.002     |
| ModSecurity              | Not Available       | A.09.00-2.1.1.001    | A.09.00-2.1.1.002      |
| Majordomo*               | A.09.00-1.94.5      | A.09.00-1.94.5.001   | A.09.00-1.94.5.002     |
| MySQL*                   | A.09.00-5.0.41      | A.09.00-5.0.41.001   | A.09.00-5.0.41.002     |
| Nagios                   | A.09.00-2.9         | A.09.00-2.9.001      | A.09.00-2.9.002        |
| <b>Nessus</b>            | A.09.00-2.2.9       | A.09.00-2.2.9.001    | A.09.00-2.2.9.002      |
| Net-SNMP                 | A.09.00-5.4.009     | A.09.00-5.4.010      | A.09.00-5.4.011        |
| Nikto                    | A.09.00-1.36        | A.09.00-1.36.001     | A.09.00-1.36.002       |
| OpenJMS                  | A.09.00-0.7.6.1     | A.09.00-0.7.6.1.001  | A.09.00-0.7.6.1.002    |
| OpenLDAP*                | A.09.00-2.3.35      | A.09.00-2.3.35.001   | A.09.00-2.3.35.002     |
| OpenSAML                 | A.09.00-1.1b        | A.09.00-1.1b.001     | A.09.00-1.1b.002       |
| OpenSC                   | A.09.00-0.11.1      | A.09.00-0.11.1.001   | A.09.00-0.11.1.002     |
| PAM_mkhomedir            | A.09.00-1.0         | A.09.00-1.0.001      | A.09.00-1.0.002        |
| PAM_passwdqc             | A.09.00-1.0.2       | A.09.00-1.0.2.001    | A.09.00-1.0.2.002      |
| Perl-LDAP                | A.09.00-0.33        | A.09.00-0.33.001     | A.09.00-0.33.002       |
| Pine                     | A.09.00-4.64        | A.09.00-4.64.001     | A.09.00-4.64.002       |
| Postfix                  | A.09.00-2.4.1       | A.09.00-2.4.1.001    | A.09.00-2.4.1.002      |
| PostgreSQL*              | A.09.00-8.2.4       | A.09.00-8.2.4.001    | A.09.00-8.2.4.002      |
| ProcMail*                | A.09.00-3.22        | A.09.00-3.22.001     | A.09.00-3.22.002       |
| ProFTPD*                 | A.09.00-1.3.0a      | A.09.00-1.3.0a.001   | $A.09.00 - 1.3.0a.002$ |
| Python                   | A.09.00-2.5.1       | A.09.00-2.5.1.001    | A.09.00-2.5.1.002      |
| Qpopper*                 | A.09.00-4.0.9       | A.09.00-4.0.9.001    | A.09.00-4.0.9.002      |
| Rsync                    | A.09.00-2.6.9       | A.09.00-2.6.9.001    | A.09.00-2.6.9.002      |
| SmartFrog                | A.09.00-3.10.016    | A.09.00-3.10.016.001 | A.09.00-3.10.016.002   |
| Snort*                   | A.09.00-2.6.1.4     | A.09.00-2.6.1.4.001  | A.09.00-2.6.1.4.002    |

Table 1-1 HP-UX Internet Express Component Versions *(continued)*

<span id="page-16-9"></span><span id="page-16-8"></span><span id="page-16-7"></span><span id="page-16-6"></span><span id="page-16-5"></span><span id="page-16-4"></span><span id="page-16-3"></span><span id="page-16-2"></span><span id="page-16-1"></span><span id="page-16-0"></span>

| Component<br>Name    | HP-UX 11i version 1 | HP-UX 11 iversion 2                                                 | HP-UX 11i version 3  |
|----------------------|---------------------|---------------------------------------------------------------------|----------------------|
| SOAP                 | $A.09.00 - 2.3.1$   | A.09.00-2.3.1.001                                                   | A.09.00-2.3.1.002    |
| <b>SourceIDSAMLJ</b> | $A.09.00 - 2.0$     | A.09.00-2.0.001                                                     | A.09.00-2.0.002      |
| Squid*               | A.09.00-2.6s12      | A.09.00-2.6s12.001                                                  | A.09.00-2.6s12.002   |
| <b>SSLDUMP</b>       | A.09.00-0.9b3       | A.09.00-0.9b3.001                                                   | A.09.00-0.9b3.002    |
| <b>Struts</b>        | A.09.00-1.3.8       | A.09.00-1.3.8.001                                                   | A.09.00-1.3.8.002    |
| Stunnel*             | A.09.00-4.20        | A.09.00-4.20.001                                                    | A.09.00-4.20.002     |
| Sudo                 | A.09.00-1.6.8p12    | A.09.00-1.6.8p12.001                                                | A.09.00-1.6.8p12.002 |
| Tcpdump              | A.09.00-3.9.5       | A.09.00-3.9.5.001                                                   | A.09.00-3.9.5.002    |
| Tripwire             | A.09.00-2.4.1.2     | A.09.00-2.4.1.2.001                                                 | A.09.00-2.4.1.2.002  |
| UDDI4J               | A.09.00-2.0.5       | A.09.00-2.0.5.001                                                   | A.09.00-2.0.5.002    |
| UW-IMAP              | A.09.00-2006h       | A.09.00-2006h.001                                                   | A.09.00-2006h.002    |
| Wireshark            | A.09.00-0.99.5.003  | A.09.00-0.99.5.004                                                  | A.09.00-0.99.5.005   |
| Xalan-C              | A.09.00-1.10        | A.09.00-1.10.001                                                    | A.09.00-1.10.002     |
| <b>XDoclet</b>       | A.09.00-1.2.3       | A.09.00-1.2.3.001                                                   | A.09.00-1.2.3.002    |
| Xerces-C             | A.09.00-2.7.0       | A.09.00-2.7.0.001                                                   | A.09.00-2.7.0.002    |
| Xinetd*              | A.09.00-2.3.14      | A.09.00-2.3.14.001                                                  | A.09.00-2.3.14.002   |
| Zlib                 | A.09.00-1.2.3       | A.09.00-1.2.3.001                                                   | A.09.00-1.2.3.002    |
| utility.             |                     | *These components can be configured using the Webmin administration |                      |

Table 1-1 HP-UX Internet Express Component Versions *(continued)*

# <span id="page-18-0"></span>2 Installing HP-UX Internet Express

<span id="page-18-1"></span>This chapter describes the installation process for HP-UX Internet Express and provides a brief overview of the Webmin web-based administration tool, which can be used to configure select Internet Express components.

# **Prerequisites**

<span id="page-18-3"></span>Prior to installing HP-UX Internet Express, note the following recommendations and requirements.

- <span id="page-18-4"></span>If you are installing an HP-UX Internet Express product for the first time, HP recommends uninstalling any previously loaded versions of the open source products.
- If you use the latest version of MySQL (A.09.00-5.0.41) on HP-UX 11i version 1, you must have the PHSS\_22535 *ld*(1)and linker tools cumulative patch installed on your system. If these are not installed, any attempts to connect to MySQL from a client will fail.
- <span id="page-18-2"></span>• If you have installed the latest version of the following components on HP-UX 11i version 1, you must install the PHCO\_24400 libc cumulative patch (IPv6) on your system.
	- Condor
	- Curl
	- CyrusIMAP
	- DanteSOCKS
	- Globus
	- GnuPG
	- Libpcap
	- Net-SNMP
	- OpenLDAP
	- PostgreSQL
	- Snort
	- SSLDump
	- Stunnel
	- Tcpdump
	- Wireshark
	- Xinetd
- If you want to install Tripwire A.09.00-2.4.1.2, ensure that PHSS\_28871 is installed in your system.
- If you want to install Wireshark A.09.00-0.99.5.003 on a HP-UX 11i version 1 system, ensure that PHSS\_33035 *ld*(1) and linker tools cumulative patch are installed in your system.
- If you want to install Condor A.09.00-6.8.4, ensure that the following patches are installed on your system:
	- PHCO\_25568: s700\_800 11.11 libnss\_files cumulative patch. This patch is required for resolving hostnames from files.
	- PHNE\_27796: s700\_800 11.11 libnss\_dbs DNS backend patch. This patch is required for resolving hostnames from DNS.

# <span id="page-19-0"></span>Installing HP-UX Internet Express

<span id="page-19-1"></span>Follow these steps to install HP-UX Internet Express:

- 1. If you are installing HP-UX Internet Express components from the HP-UX Internet Express CD/DVD:
	- **a.** If you are installing HP-UX Internet Express components on systems currently running HP-UX 11i v1, follow these steps:
		- **i.** Install the patches PHKL\_26269, PHKL\_28025, and PHCO\_25841 to enable long filename support. You can download these patches from any of the following locations:
			- The GOLDBase11i bundle on the Support Plus CD (June 2003 or later) for HP-UX 11i v1
			- The IT Resource Center Web site: <http://itrc.hp.com>
			- The anonymous IT Resource Center FTP site: <ftp://ftp.itrc.hp.com>
	- **b.** Insert the HP-UX Internet Express CD/DVD into the CD drive.

```
NOTE: While mounting the HP-UX Internet Express CD/DVD, you must
invoke the mount command using the -orr option to recognize and read
long filenames.
```
**c.** Mount the Internet Express CD/DVD on your system. The parameters for mounting your CD/DVD may vary. An example command for mounting the HP-UX Internet Express CD/DVD is as follows:

```
$ mount -orr /dev/dsk/c0t0d0<depot-path>
```
The *<depot-path>* must be an empty directory.

2. If you are installing HP-UX Internet Express components from HP Software Depot, see <http://www.hp.com/go/softwaredepot> and download the *<component-name>*.depot files to install.

3. View the list of bundles on the CD/DVD by entering the following command:

**\$ swlist -l bundle -s***<depot-path>*

This command shows each bundle tag, version number, and a brief description of the product contained in the bundle.

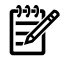

**NOTE:** HP-UX Internet Express version A.09.00 contains all the components in five bundles for HP-UX Internet Express for HP-UX 11i version 1, HP-UX 11i version 2, and HP-UX 11i version 3.

- <span id="page-20-0"></span>4. To install HP-UX Internet Express components:
	- a. Enter the following swinstall command:

```
$swinstall -s<depot-path>
```
The swinstall GUI is displayed.

- b. On the swinstall GUI, select the component or components you want to install from the list.
- c. On the Actions menu, select **Install**. The swinstall program checks your system to be sure the components will install successfully.
- d. Click **OK** after the check is complete.
- <span id="page-20-2"></span>e. Click **Done** when the Status field reads Complete.
- f. On the File menu, choose **Exit** to exit the swinstall GUI.

**NOTE:** The Xalan-C component has a dependency on Xerces-C. Before you install Xalan-C, you must install Xerces-C or the Xalan-C installation terminates.

If installing from a CD or a superbundle, this dependency is automatically resolved. If installing individual bundles, you must install Xerces-C before Xalan-C.

The FSH component has a dependency on Python. Before you install FSH, you must install Python or the FSH installation terminates. If installing from a CD or a superbundle this dependency is automatically resolved. If you are installing individual bundles, you must install Python before FSH.

The Globus component has a dependency on Ant. If Ant is not installed previously, then the following error message is dislayed:

```
WARNING: could not find /opt/iexpress/ant needed for GTK 4.0.3, please install Ant and run 
/opt/iexpress/globus/sbin/gpt-postinstall-force
```
5. If you have a previous version of HP-UX Internet Express OpenLDAP installed, you must manually uninstall it prior to installing the latest version. If you do not have a previous version of HP-UX Internet Express OpenLDAP, continue to [Step](#page-21-0) [6.](#page-21-0)

# ₩

**NOTE:** The data storage for the most recent version of OpenLDAP (2.3.35) is incompatible with previous OpenLDAP versions. You cannot directly upgrade an existing OpenLDAP installation.

To upgrade to the new OpenLDAP version from a previous version:

- a. Unload the data from your current OpenLDAP environment using the slapcat utility. This creates a set of .ldif files containing the unloaded data.
- b. Back up your current OpenLDAP environment, including the .1diffiles.
- c. Remove OpenLDAP using swremove.
- d. Install the latest version of Internet Express OpenLDAP. See Step 4 for instructions on installing the Internet Express OpenLDAP component using the swinstall command.
- e. Load data into the new OpenLDAP directory from the previously unloaded .ldif files using the slapadd utility.

<span id="page-21-1"></span>For more information on slapcat and slapadd, see the OpenLDAP manpages.

<span id="page-21-0"></span>6. If you have a previous version of HP-UX Internet Express MySQL installed, you must manually uninstall it prior to installing the latest version. If you do not have a previous version of MySQL, continue to [Step](#page-22-0) 7.

To upgrade to the new MySQL version from a previous version, follow these steps:

- a. Back up your MySQL databases.
- b. Follow these steps for each database directory to be migrated:
	- **i.** Use the mysqldump utility to create a dump of all the databases in the database directory. For more information, see the *mysqldump* manpage.
	- **ii.** Remove or relocate the database directory. If your previous database directory was created using an HP-UX Internet Express MySQL version, and you only worked with the default database, then your database directory is /var/opt/iexpress/mysql. Remove default directory even if you do not use it.
- c. Remove the current HP-UX Internet Express MySQL installation using swremove.
- d. Install the HP-UX Internet Express MySQL 5.0.41 depot. See Step 4 for instructions on installing the Internet Express MySQL 5.0.41 component using the swinstall command.
- e. Initialize all your individual database directories using the mysql install db script. The depot installation automatically creates a default database directory under /var/opt/iexpress/mysql. If this is the only database directory of interest to you, then you need not execute mysql\_install\_db any more.

f. Restore each individual database directory using the mysql command. Details are available in the MySQL manpages.

Information regarding migration to MySQL 5.0.41 is also available at http://dev.mysql.com/doc/refman/5.0/en/upgrading-from-4-1.html

<span id="page-22-2"></span><span id="page-22-0"></span>7. If you have any previous version of the Internet Express PostgreSQL product installed, you must first manually uninstall the component prior to installing the latest version. If you do not have a previous version of Internet Express PostgreSQL, continue to [Step](#page-22-1) 8.

To upgrade to this new Internet Express version from a previous version:

- a. Back up your PostgreSQL databases using the standard backup method.
- b. Complete the following steps for each database cluster to be migrated:
	- **i.** Use the pg\_dumpall utility to create a dump of all the databases in the database cluster. For more information, see the *pg\_dumpall* manpage.
	- **ii.** Remove or relocate this database directory. If your previous database directory was created using HP-UX Internet Express PostgreSQL, and you used worked the default database only, then your database directory is /var/opt/iexpress/postsql. The default directory must be removed even if you do not use it.
- c. Remove the current HP-UX Internet Express PostgreSQL installation using swremove.
- d. Install HP-UX Internet Express PostgreSQL depot as described in Step 4.
- e. Initialize all individual database clusters using the initdb script. The depot installation automatically creates a default database directory in /var/opt/iexpress/postgresql. If this is the only database directory you need, then you need not execute initdb again.
- f. Restore each individual database directory using the psql command. For more information, see the *psql* manpages.

<span id="page-22-1"></span>Information regarding migration to PostgreSQL 8.2.4 is also available at: <http://www.postgresql.org/docs/8.0/static/install-upgrading.html>

8. To validate the installation of the HP-UX Internet Express components, enter the following command:

**\$ swverify***<component-name>*

A *<component-name>* is the name ofthe component displayed on the swinstall GUI, for example, ixMySQL. If the installation was successful, the output of swverify includes Verification Succeeded. Ifthis message does not appear, remove the component and reinstall it as described in [Step](#page-20-0) 4.

9. To complete the installation, log out of your system and log back in. After logging back in, you can read the HP-UX Internet Express component manpages.

# Configuring HP-UX Internet Express Components with Webmin

<span id="page-23-1"></span><span id="page-23-0"></span>HP-UX Webmin-based Admin (Webmin) is a Web-based tool for system administration for UNIX and is part of the HP Web Server Suite. Many of the HP-UX Internet Express open source components can be configured and administered using Webmin. These components are as follows:

- CyrusIMAP
- DanteSOCKS
- Fetchmail
- Jabber
- Majordomo
- MySQL
- OpenLDAP
- PostgreSQL
- ProcMail
- ProFTPD
- Qpopper
- Snort
- Squid
- Stunnel
- Xinetd

Webmin consists of a miniserver and a number of CGI programs that directly update system files, such as /etc/inetd.conf and /etc/passwd. The Web server and all CGI programs are written in Perl version 5, and use no external modules. You only need a Perl binary to run Webmin.

After installing and starting up Webmin, the *HP Admin Guide* is available through the default home page that provides links to the documentation. It is also available at /opt/hpws/hp\_docs/webmin/webmin.admin.guide.

More information is available at:

<http://www.webmin.com>

The Webmin user guide is available at:

<http://www.swelltech.com/support/webminguide/index.html>

# <span id="page-24-0"></span>3 License and Support

<span id="page-24-1"></span>This chapter provides a brief overview of the HP licensing agreement and support for HP-UX Internet Express.

# Licensing Agreement

<span id="page-24-3"></span>The full text of the HP-UX Internet Express License Agreement is available in the licenses.txt file located in /opt/iexpress/*<product-name>*, where *<product-name>* is the name of the component in all lowercase letters.

The HP-UX Internet Express License Agreement can also be found in the TCOpenSource component files that are available as the licenses.txt file located in /usr/local/doc/*<product-name>*, where *<product-name>* is the name of the component in all lowercase letters.

You must read and agree with the full text of the HP-UX Internet Express License Agreement before installing the HP-UX Internet Express product. The support provision for HP-UX Internet Express is contained within the license agreement.

<span id="page-24-2"></span>Use of the HP software including, without limitation, any documentation and any third party products bundled with, or embedded in, the software is subject to the license terms set forth and the applicable "as-is warranty statement" provided as a separate document. Read all the terms of the agreement carefully. Use of the software shall be considered assent to the terms.

# Requesting Support

HP does not provide support for components listed in [Table](#page-14-0) 1-1 that are delivered through HP-UX Internet Express either through Web download or through the HP-UX 11i media kits. However, you can notify the HP Internet Express team if you find defects. HP will report defects to the related open source communities and incorporate the appropriate fixes in each new release. To provide feedback or report a defect, email the HP-UX Internet Express Team at:

http://h20338.www2.hp.com/hpux11i/cache/329138-0-0-225-121.html

# <span id="page-26-0"></span>4 Documentation Resources

<span id="page-26-1"></span>This chapter provides links to Web sites and documentation for the HP-UX Internet Express components, HP-UX Internet Express components included in the HP-UX OEs, and TCOpenSource components.

# HP-UX Internet Express Component Documentation Resources

<span id="page-26-8"></span><span id="page-26-2"></span>[Table](#page-26-2) 4-1 lists links to available documentation for each component shipped on the HP-UX Internet Express media.

<span id="page-26-18"></span><span id="page-26-17"></span><span id="page-26-16"></span><span id="page-26-15"></span><span id="page-26-14"></span><span id="page-26-13"></span><span id="page-26-12"></span><span id="page-26-11"></span><span id="page-26-10"></span><span id="page-26-9"></span><span id="page-26-7"></span><span id="page-26-6"></span><span id="page-26-5"></span><span id="page-26-4"></span><span id="page-26-3"></span>

| <b>Component Name</b> | <b>Product Documentation Links</b>                    |
|-----------------------|-------------------------------------------------------|
| Ant                   | http://ant.apache.org                                 |
| Axis                  | http://ws.apache.org/axis/java/index.html             |
| Calamaris             | The Calamaris manpage is included with the software.  |
| Chkrootkit            | http://www.chkrootkit.org                             |
| Clam AntiVirus        | http://www.clamav.net/doc                             |
|                       | http://www.clamav.net/faq.html#pagestart              |
| Condor                | http://www.cs.wisc.edu/condor/manual                  |
| Curl                  | http://curl.haxx.se/docs                              |
| CyrusIMAP             | http://asg.web.cmu.edu/cyrus/imapd                    |
| CyrusSASL             | http://asg.web.cmu.edu/sasl                           |
| <b>DanteSOCKS</b>     | http://www.inet.no/dante/doc                          |
| Eclipse               | http://www.eclipse.org                                |
| Fetchmail             | http://fetchmail.berlios.de/fetchmail-man.html        |
|                       | http://fetchmail.berlios.de/fetchmail-FAQ.html        |
| <b>FSH</b>            | http://www.lysator.liu.se/fsh/fsh.html                |
| Globus                | http://www.globus.org/about/faq.html                  |
|                       | http://www-unix.globus.org/toolkit/documentation.html |
| GnuPG                 | http://www.gnupg.org/(en)/documentation/index.html    |
| Horde                 | http://www.horde.org/faq/user                         |
|                       | http://www.horde.org/faq/admin/print.php              |

Table 4-1 HP-UX Internet Express Documentation Links

<span id="page-27-18"></span><span id="page-27-17"></span><span id="page-27-16"></span><span id="page-27-15"></span><span id="page-27-14"></span><span id="page-27-13"></span><span id="page-27-12"></span><span id="page-27-11"></span><span id="page-27-10"></span><span id="page-27-9"></span><span id="page-27-8"></span><span id="page-27-7"></span><span id="page-27-6"></span><span id="page-27-5"></span><span id="page-27-4"></span><span id="page-27-3"></span><span id="page-27-2"></span><span id="page-27-1"></span><span id="page-27-0"></span>

| <b>Component Name</b> | <b>Product Documentation Links</b>                                                           |
|-----------------------|----------------------------------------------------------------------------------------------|
| <b>HSQLDB</b>         | http://hsqldb.sourceforge.net/web/hsqlFAQ.html                                               |
|                       | http://hsqldb.sourceforge.net/web/hsqlDocsFrame.html                                         |
| Hypermail             | http://www.hypermail.org                                                                     |
| <b>IMP</b>            | IMP is a Horde application. IMP documentation is included within the Horde<br>documentation. |
|                       | http://www.horde.org/faq/user                                                                |
|                       | http://www.horde.org/faq/admin/print.php                                                     |
| Jabber                | http://www.jabber.org/user                                                                   |
| Jython                | http://www.jython.org/docs/index.html                                                        |
| Libpcap               | http://www.tcpdump.org                                                                       |
| Libxml2               | http://xmlsoft.org/                                                                          |
| ModSecurity           |                                                                                              |
| Majordomo             | http://www.greatcircle.com/majordomo/majordomo-faq.html                                      |
| <b>MySQL</b>          | http://dev.mysql.com/doc                                                                     |
| <b>Nagios</b>         | http://nagios.org/                                                                           |
| <b>Nessus</b>         | http://www.nessus.org/documentation/                                                         |
| Net-SNMP              | http://www.net-snmp.org/FAQ.html                                                             |
|                       | http://www.net-snmp.org/docs/readmefiles.html                                                |
| Nikto                 | http://www.cirt.net/code/nikto.shtml                                                         |
| OpenJMS               | http://openjms.sourceforge.net                                                               |
| OpenLDAP              | http://www.openldap.org/doc/admin21                                                          |
| OpenSAML              | http://www.opensaml.org                                                                      |
| OpenSC                | http://www.opensc.org/docs.php                                                               |
| PAM_mkhomedir         | No documentation link available.                                                             |
| PAM_passwdqc          | http://www.openwall.com/passwdqc/README.shtml                                                |
| Perl-LDAP             | http://ldap.perl.org                                                                         |
| Pine                  | http://www.washington.edu/pine/getpine/non-UW.html#Documentation                             |
| Postfix               | http://www.postfix.org/                                                                      |
| PostgreSQL            | http://techdocs.postgresql.org                                                               |

Table 4-1 HP-UX Internet Express Documentation Links *(continued)*

<span id="page-28-19"></span><span id="page-28-18"></span><span id="page-28-17"></span><span id="page-28-16"></span><span id="page-28-15"></span><span id="page-28-14"></span><span id="page-28-13"></span><span id="page-28-12"></span><span id="page-28-11"></span><span id="page-28-10"></span><span id="page-28-9"></span><span id="page-28-8"></span><span id="page-28-7"></span><span id="page-28-6"></span><span id="page-28-5"></span><span id="page-28-4"></span><span id="page-28-3"></span><span id="page-28-2"></span><span id="page-28-1"></span><span id="page-28-0"></span>

| <b>Component Name</b> | <b>Product Documentation Links</b>                                                                                           |
|-----------------------|----------------------------------------------------------------------------------------------------|
| ProcMail              | http://pm-doc.sourceforge.net                                                                                                |
| ProFTPD               | http://www.proftpd.org/docs                                                                                                  |
| Python                | http://www.python.org/doc                                                                                                    |
| Qpopper               | http://www.eudora.com/products/unsupported/qpopper/documentation.html                                                        |
| Rsync                 | http://samba.anu.edu.au/rsync/documentation.html                                                                             |
| SmartFrog             | http://www.hpl.hp.com/research/smartfrog/papers.htm<br>http://www.hpl.hp.com/research/smartfrog/faq.htm                      |
| Snort                 | http://www.snort.org/docs                                                                                                    |
| SOAP                  | http://ws.apache.org/soap/docs/index.html                                                                                    |
| SourceIDSAMLJ         | http://www.sourceid.org/docs/SAML_Toolkit.pdf                                                                                |
| Squid                 | http://squid-docs.sourceforge.net<br>http://squid.visolve.com/squid/index.htm<br>http://www.squid-cache.org/Doc/FAQ/FAQ.html |
| <b>SSLDUMP</b>        | http://www.rtfm.com/ssldump                                                                                                  |
| Struts                | http://struts.apache.org                                                                                                    |
| Stunnel               | http://www.stunnel.org/faq                                                                                                   |
| Sudo                  | http://www.gratisoft.us/sudo                                                                                                 |
| Tcpdump               | http://www.tcpdump.org                                                                                                    |
| UDDI4J                | http://uddi4j.sourceforge.net/doc.html                                                                                       |
| UW-IMAP               | http://www.washington.edu/imap                                                                                               |
| Wireshark             | http://www.wireshark.org/                                                                                                    |
| Xalan-C               | http://xml.apache.org/xalan-c/faq.html<br>http://xml.apache.org/xalan-c/overview.html                                        |
| <b>XDoclet</b>        | http://xdoclet.sourceforge.net/xdoclet/bp.html<br>http://www.jguru.com/faq/printablefaq.jsp?topic=XDoclet                    |
| Xerces-C              | http://xml.apache.org/xerces-c/faqs.html<br>http://xml.apache.org/xerces-c/pdf.html                                          |

Table 4-1 HP-UX Internet Express Documentation Links *(continued)*

Table 4-1 HP-UX Internet Express Documentation Links *(continued)*

<span id="page-29-0"></span>

| Component Name | <b>Product Documentation Links</b> |
|----------------|------------------------------------|
| Xinetd         | http://www.xinetd.org/faq.html     |
| zlib           | http://www.zlib.net/               |

# <span id="page-30-0"></span>Inde x

#### A

Ant description, [7](#page-6-7) documentation link, [27](#page-26-3) Axis description, [7](#page-6-8) documentation link, [27](#page-26-4)

#### C

Calamaris description, [7](#page-6-9) documentation link, [27](#page-26-5) Chkrootkit description, [7](#page-6-10) documentation link, [27](#page-26-6) Clam AntiVirus description, [8](#page-7-9) documentation link, [27](#page-26-7) component documentation links, [27](#page-26-8) open source, [7](#page-6-11) patch requirements, [19](#page-18-2) versions Open Source, [14](#page-13-3) configuration, [24](#page-23-1) Curl description, [8](#page-7-10) documentation link, [27](#page-26-9) CyrusIMAP description, [8](#page-7-11) documentation link, [27](#page-26-10) CyrusSASL description, [8](#page-7-12) documentation link, [27](#page-26-11)

#### D

DanteSOCKS description, [8](#page-7-13) documentation link, [27](#page-26-12) documentation Ant, [27](#page-26-3) Axis, [27](#page-26-4) Calamaris, [27](#page-26-5) Chkrootkit, [27](#page-26-6) Clam AntiVirus, [27](#page-26-7) Curl, [27](#page-26-9) CyrusIMAP, [27](#page-26-10) CyrusSASL, [27](#page-26-11) DanteSOCKS, [27](#page-26-12) Eclipse, [27](#page-26-13) Fetchmail, [27](#page-26-14)

FSH, [27](#page-26-15) Globus, [27](#page-26-16) GnuPG, [27](#page-26-17) Horde, [27](#page-26-18) HSQLDB, [28](#page-27-0) Hypermail, [28](#page-27-1) IMP, [28](#page-27-2) Jabber, [28](#page-27-3) Jython, [28](#page-27-4) Libpcap, [28](#page-27-5) Majordomo, [28](#page-27-6) MySQL, [28](#page-27-7) Nessus, [28](#page-27-8) Net-SNMP, [28](#page-27-9) OpenJMS, [28](#page-27-10) OpenLDAP, [28](#page-27-11) OpenSAML, [28](#page-27-12) OpenSC, [28](#page-27-13) PAM\_mkhomedir, [28](#page-27-14) PAM\_passwdqc, [28](#page-27-15) Perl-LDAP, [28](#page-27-16) Pine, [28](#page-27-17) PostgreSQL, [28](#page-27-18) ProcMail, [29](#page-28-0) ProFTPD, [29](#page-28-1) Python, [29](#page-28-2) Qpopper, [29](#page-28-3) Rsync, [29](#page-28-4) SmartFrog, [29](#page-28-5) Snort, [29](#page-28-6) SOAP, [29](#page-28-7) SourceIDSAMLJ, [29](#page-28-8) Squid, [29](#page-28-9) SSLDUMP, [29](#page-28-10) Struts, [29](#page-28-11) Stunnel, [29](#page-28-12) Sudo, [29](#page-28-13) Tcpdump, [29](#page-28-14) UDDI4J, [29](#page-28-15) UW-IMAP, [29](#page-28-16) Xalan-C, [29](#page-28-17) XDoclet, [29](#page-28-18) Xerces-C, [29](#page-28-19) Xinetd, [30](#page-29-0)

#### E

Eclipse description, [8](#page-7-14) documentation link, [27](#page-26-13) version, [15](#page-14-1)

#### F

Fetchmail description, [8](#page-7-15) documentation link, [27](#page-26-14) FSH description, [8](#page-7-16) documentation link, [27](#page-26-15)

#### G

Globus description, [9](#page-8-9) documentation link, [27](#page-26-16) GnuPG description, [9](#page-8-10) documentation link, [27](#page-26-17)

#### H

Horde description, [9](#page-8-11) documentation link, [27](#page-26-18) version, [15](#page-14-2) HP-UX Internet Express component documentation links, [27](#page-26-8) component versions, [14](#page-13-3) components, [7](#page-6-11) installation, [20](#page-19-1) pre-installation, [19](#page-18-3) HSQLDB description, [9](#page-8-12) documentation link, [28](#page-27-0) version, [15](#page-14-3) Hypermail description, [9](#page-8-13) documentation link, [28](#page-27-1)

#### I

IMP description, [9](#page-8-14) documentation link, [28](#page-27-2) installation, [20](#page-19-1)

#### J

Jabber description, [9](#page-8-15) documentation link, [28](#page-27-3) version, [16](#page-15-0) Jython description, [9](#page-8-16) documentation link, [28](#page-27-4) version, [16](#page-15-1)

#### L

Libpcap description, [9](#page-8-17) documentation link, [28](#page-27-5)

#### M

Majordomo description, [10](#page-9-10) documentation link, [28](#page-27-6) ModSecurity description, [10](#page-9-11) MySQL description, [10](#page-9-12) documentation link, [28](#page-27-7) patch requirements, [19](#page-18-4) updating previous version, [22](#page-21-1)

#### N

Nessus description, [10](#page-9-13) documentation link, [28](#page-27-8) Net-SNMP description, [10](#page-9-14) documentation link, [28](#page-27-9)

#### O

OpenJMS description, [10](#page-9-15) documentation link, [28](#page-27-10) OpenLDAP description, [10](#page-9-16) documentation link, [28](#page-27-11) updating previous version, [21](#page-20-1) OpenSAML description, [11](#page-10-11) documentation link, [28](#page-27-12) OpenSC description, [11](#page-10-12) documentation link, [28](#page-27-13)

#### P

PAM\_mkhomedir description, [11](#page-10-13) documentation link, [28](#page-27-14) PAM\_passwdqc description, [11](#page-10-14) documentation link, [28](#page-27-15) patch requirements components, [19](#page-18-2) MySQL, [19](#page-18-4) Perl-LDAP description, [11](#page-10-15) documentation link, [28](#page-27-16) Pine description, [11](#page-10-16) documentation link, [28](#page-27-17) PostgreSQL description, [11](#page-10-17)

documentation link, [28](#page-27-18) updating previous version, [23](#page-22-2) pre-installation, [19](#page-18-3) ProcMail description, [11](#page-10-18) documentation link, [29](#page-28-0) product documentation links Internet Express component, [27](#page-26-8) ProFTPD description, [11](#page-10-19) documentation link, [29](#page-28-1) Python description, [11](#page-10-20) documentation link, [29](#page-28-2) version, [16](#page-15-2)

#### Q

Qpopper description, [12](#page-11-9) documentation link, [29](#page-28-3)

#### R

Rsync description, [12](#page-11-10) documentation link, [29](#page-28-4) version, [16](#page-15-3)

#### S

SmartFrog description, [12](#page-11-11) documentation link, [29](#page-28-5) version, [16](#page-15-4) Snort description, [12](#page-11-12) documentation link, [29](#page-28-6) SOAP description, [12](#page-11-13) documentation link, [29](#page-28-7) version, [17](#page-16-0) SourceIDSAMLJ description, [12](#page-11-14) documentation link, [29](#page-28-8) version, [17](#page-16-1) Squid description, [12](#page-11-15) documentation link, [29](#page-28-9) version, [17](#page-16-2) **SSLDUMP** description, [12](#page-11-16) documentation link, [29](#page-28-10) Struts description, [12](#page-11-17) documentation link, [29](#page-28-11) version, [17](#page-16-3) Stunnel description, [13](#page-12-10)

documentation link, [29](#page-28-12) Sudo description, [13](#page-12-11) documentation link, [29](#page-28-13)

#### T

Tcpdump description, [13](#page-12-12) documentation link, [29](#page-28-14)

#### $\cup$

UDDI4J description, [13](#page-12-13) documentation link, [29](#page-28-15) version, [17](#page-16-4) UW-IMAP description, [13](#page-12-14) documentation link, [29](#page-28-16)

#### V

version Eclipse, [15](#page-14-1) Horde, [15](#page-14-2) HSQLDB, [15](#page-14-3) Jabber, [16](#page-15-0) Jython, [16](#page-15-1) Python, [16](#page-15-2) Rsync, [16](#page-15-3) SmartFrog, [16](#page-15-4) SOAP, [17](#page-16-0) SourceIDSAMLJ, [17](#page-16-1) Squid, [17](#page-16-2) Struts, [17](#page-16-3) UDDI4J, [17](#page-16-4) VOCAL, [17](#page-16-5) Xalan-C, [17](#page-16-6) XDoclet, [17](#page-16-7) Xerces-C, [17](#page-16-8) Xinetd, [17](#page-16-9) VOCAL version, [17](#page-16-5)

#### W

Webmin overview, [24](#page-23-1)

#### X

Xalan-C description, [13](#page-12-15) documentation link, [29](#page-28-17) installation dependency, [21](#page-20-2) version, [17](#page-16-6) XDoclet description, [13](#page-12-16) documentation link, [29](#page-28-18) version, [17](#page-16-7)

Xerces-C description, [13](#page-12-17) documentation link, [29](#page-28-19) version, [17](#page-16-8) Xinetd description, [14](#page-13-4) documentation link, [30](#page-29-0) version, [17](#page-16-9)